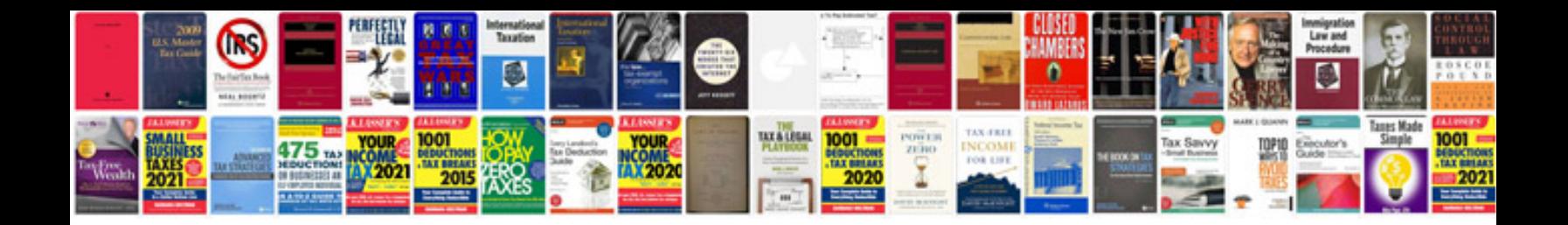

**Bmw service manuals**

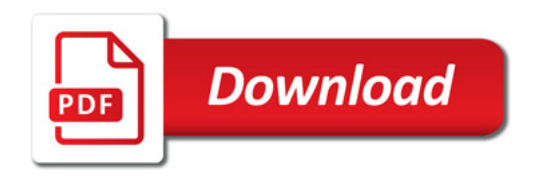

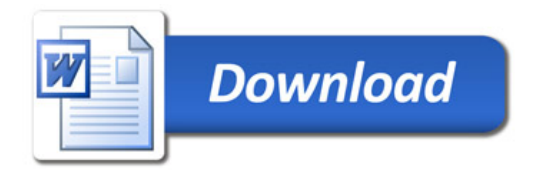